# **Technical Data and Ordering Information**

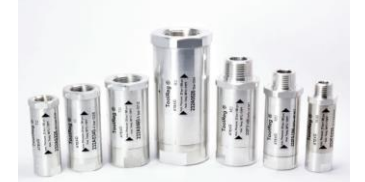

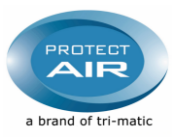

### **ToolReg® - In-Line Pre Set Regulator**

**Installation:** *The regulator ensures that a constant pressure is always maintained, despite the normal pressure fluctuations in a system.The regulator is intended for use*  with compressed air or neutral gases. The ToolReg® must be mounted directly on the pneumatic tool in order to ensure correct pressure, so that possible<br>pressure drops in hoses, tubes etc. do not influence the pressure on t

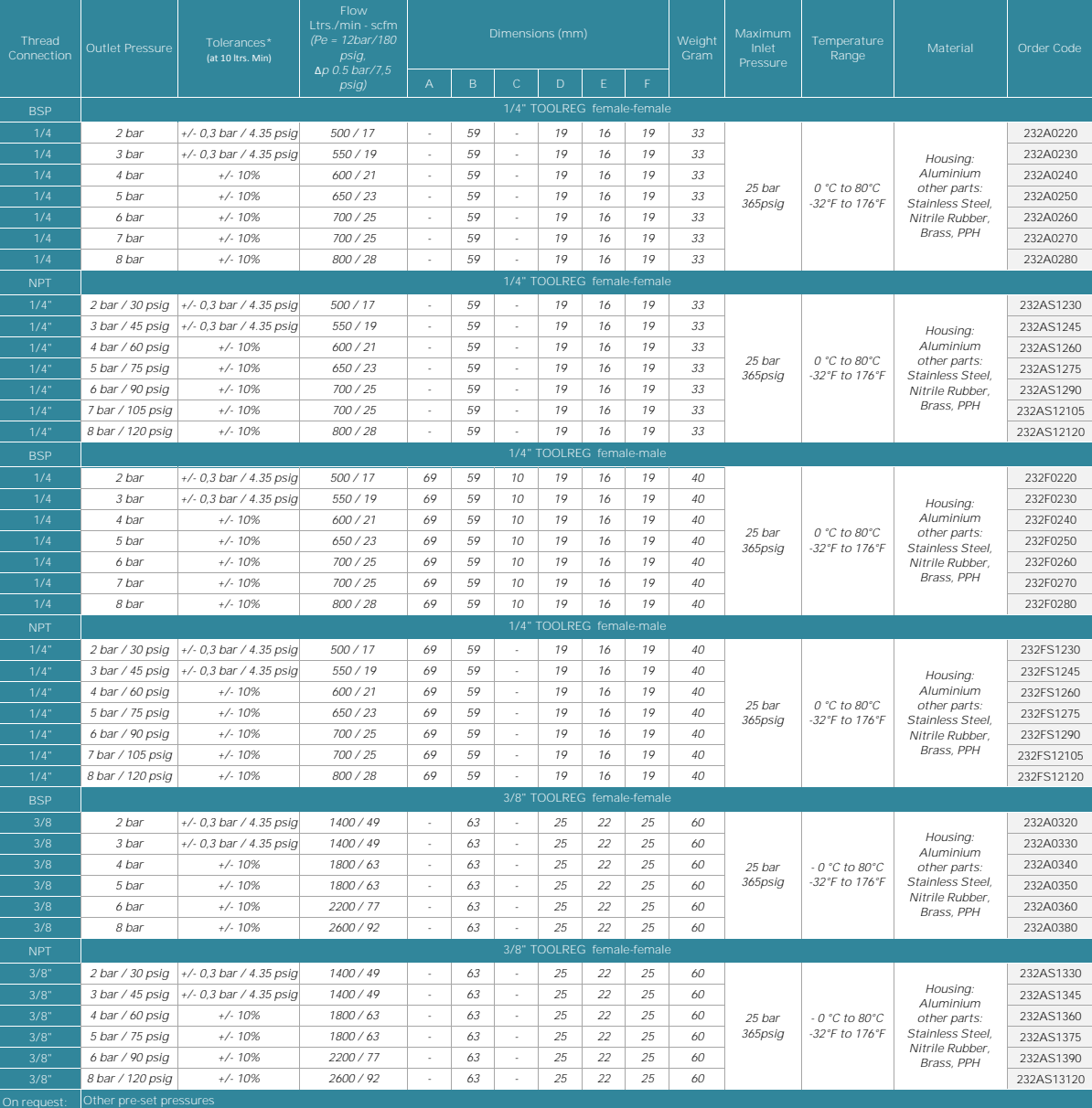

*Tolerences\**

*Test medium: Air, 1/4" - 1/2" Pe = 6 bar/90 psig (at Pa <= 4 bar/60 psig), 10 Nl/Min / 0,35 scfm Test medium: Air, 1/4" - 1/2" Pe = 10 bar/150 psig (at Pa >= 4 bar/60 psig), 10 Nl/Min / 0,35 scfm*

Test medium: Air, 3/4" Pe = 6 bar/90 psig (at Pa = 2 bar/30 psig), Pe = 8 bar/120 psig (at Pa = 4 bar/60 psig), Pe = 10 bar/150 psig (at Pa = 6 bar/90 psig), Pe = 12 bar/180 psig (at Pa = 8 bar/120 psig), 50 NI/Min / 1.75

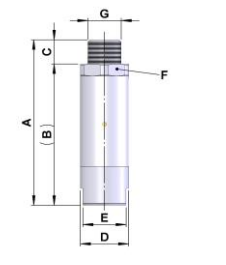

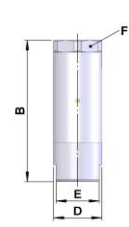

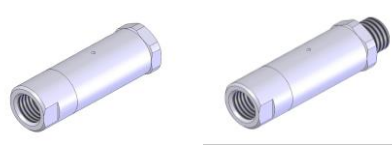

# **Technical Data and Ordering Information**

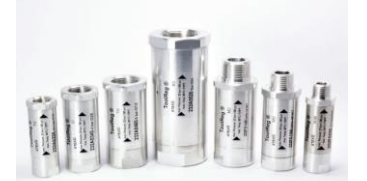

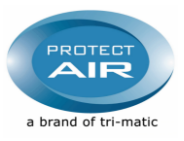

### **ToolReg® - In-Line Pre Set Regulator**

Installation: The regulator ensures that a constant pressure is always maintained, despite the normal pressure fluctuations in a system.The regulator is intended for use<br>with compressed air or neutral gases. The Toolreg® m *removed from the compressed air supply line, preventing unintentional actuation of the tool with disastrous consequences.*

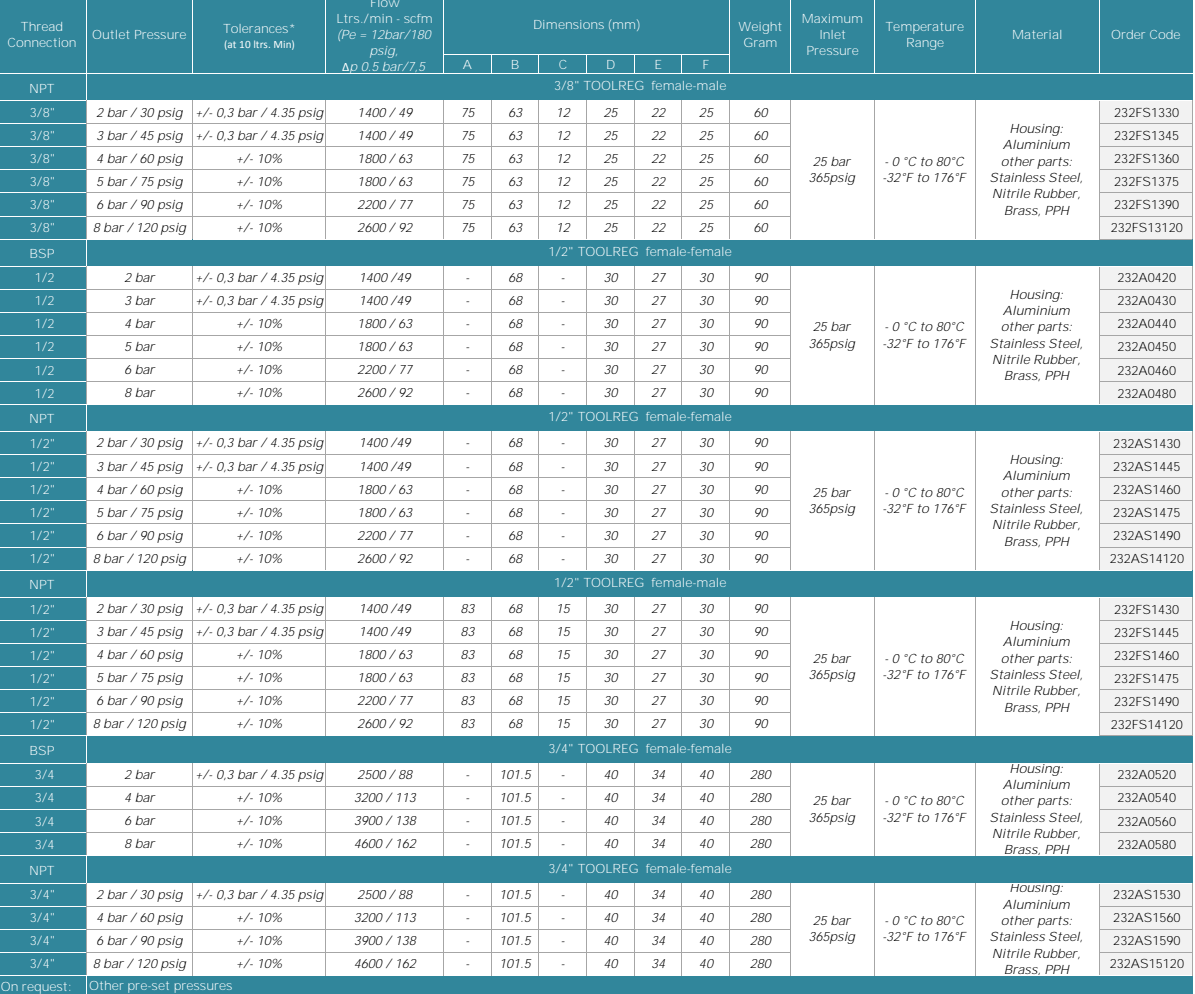

#### *Tolerences\**

Test medium: Air, 1/4" - 1/2" Pe = 6 bar/90 psig (at Pa <= 4 bar/60 psig), 10 NI/Min / 0,35 scfm<br>Test medium: Air, 1/4" - 1/2" Pe = 10 bar/150 psig (at Pa >= 4 bar/60 psig), 10 NI/Min / 0,35 scfm<br>Test medium: Air, 3/4" Pe

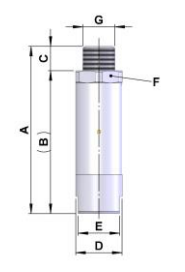

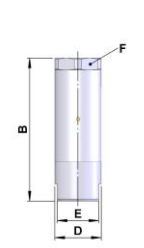

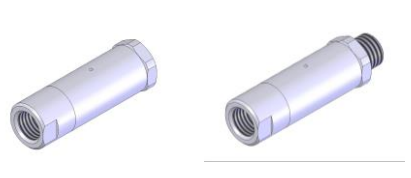